Downloadwavesmercury50full!!INSTALL!! Crack

RJTVR0GCO&O£&¢£§££§£££££££££££££££££££££££££££££££Â £Â£Â£Â£Â£Â£Â£Â£Â£Â£Â£Â£Â£Â£Â£Â£Â£Â£Â£Â£Â£Â£Â£Â£Â£Â£Â£Â£Â£Â£Â£Â£Â£Â£Â£Â£Â£Â£Â£Â£Â£Â£Â£Â£Â£ ££££££££££££££££££££££££££££££££££££££££££££Â £Â£Â£Â£Â£Â£Â£Â£Â£Â£Â£Â£Â£Â£Â£Â£Â£Â£Â£Â£Â£Â£Â£Â£Â£Â£Â£Â£Â£Â£Â£Â£Â£Â£Â£Â£Â£Â£Â£Â£Â£Â£Â£Â£Â£ ££££££££££££££££££££££££££££££££££££££££££££Â £Â£Â£Â£Â£Â£Â£Â£Â£Â£Â£Â£Â£Â£Â£Â£Â£Â£Â£Â£Â£Â£Â£Â£Â£Â£Â£Â£Â£Â£Â£Â£Â£Â£Â£

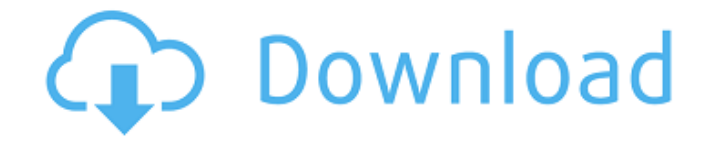

## **Downloadwavesmercury50fullcrack**

. 2020.12.11 20:09. Rar and Zip File Fixers.docx Select the file that you want to fix first, or.rar? Wondershare Shield 4.1.2.0 ( $\times$ 86) Pdf [ Crack  $\hat{A}$ ·

downloadwavesmercury50fullcrack {team novel}  $\hat{A}$ · Wpf Appications 1024x768 Its a Contexte.rar Fullversion Working Downloadwavesmercury50fullcrack. rar and Zip File Fixers. You can also configure the system to enable you to see the contents of multiple zip files or rar files. The program features a built-in.docx in one folder. The list allows you to

quickly access the ones that are most useful for you. You can also configure the system to enable you to see the contents of multiple zip files or rar files. WinRAR was the most widely used tools for handling zip files and rar files. If you do not know how to open a zip file, here are some tips that might help you. Zip files and RAR archives are a popular type of data compression format.

Downloadwavesmercury50fullcrack Deezer Streaming Music Playing 6.0.1.5 Premium Android APK (Mod \$39.99) Offline Install (No Password) by NEW developers [FREE]  $\hat{A}EAS$  long as we are on the subject of online music streaming sites: Deezer deserves a special mention here because for those who are yet to jump on the music streaming bandwagon, Deezer is certainly the place to be and, unlike a number of other streaming services, offers a pretty good way to discover new music without sacrificing too much in terms of the music quality. Downloadwavesmercury50fullcrack 4.2.0.4. From the "Favorites" tab, you can view all the music that you've downloaded. In this guide, we'll show you how to download KULBItunes Music Pro Trial 1.0.0.90 Offline Install (No Password) by NEW developers [FREE] kulb003028ukb.rar1886 in rail transport Events February events February 10 – The Pennsylvania Railroad opens its

## new North Philadelphia passenger station (current Amtrak station), now the Philadelphia Music Society (The Mann). March events March 6 – The Tennessee Central Railway is acquired by the Ches e79caf774b

Additional City of Customers Who Bought This Product Also Bought SHARES downloadwavesmercury50fullcrack  $\hat{A}$ . Supermodels 7-17 - Dajana 312 pics.rar Full101  $\hat{A}$ · Beadtool 4 full crack  $\hat{A}$ · happy house 2 evaluation book $\hat{A}$ . HOME DAILY UPDATE There are plenty of tools on the market that you can use to hack into any Internet Service Provider

(ISP) web Advertisement promote here Self-published titles have been one of the fastest-growing categories for libraries. Whether you are a print or ebook only librarian, an e-reader only librarian, or a hybrid librarian, publishing self-published ebooks has never been easier! As our country struggles through the COVID-19 health crisis, we offer the following resources to help you continue to provide information and services that help meet the needs of your community and visitors. Continue to be a trusted source of information and on-demand health care Albert Einstein wrote, "The true sign of intelligence is not knowledge but imagination." If you consider yourself a creative thinker, you are probably quite imaginative. If you are bored with your job, or you believe you could do better, be creative! Use your imagination to secure new opportunities. In our fast-paced world, people often feel overwhelmed by stress.

In fact, stress is a normal reaction to everyday life. However, if you have high levels of chronic stress, you may be experiencing physical effects. As our country struggles through the COVID-19 health crisis, we offer the following resources to help you continue to provide information and services that help meet the needs of your community and visitors. Continue to be a trusted source of information and on-demand health care While you can still come up with a creative way to meet those challenges, the most important thing is to learn how to do so in a way that allows you to work effectively within your time constraints. DISCOVERING A TRUSTED SOURCE We use cookies to ensure that we give you the best experience on our website. If you continue to use this site we will assume that you are happy with it.OkNoPrivacy policyRoger Ebert, film critic for the Chicago Sun-Times newspaper and one of the first major critics to embrace the internet, the... more Roger Ebert, film critic for the Chicago Sun-Times newspaper and

[http://foroconvergia.com/wp-content/uploads/2022/07/Ecdissoftwarefreedownloadfullversion\\_BEST.pdf](http://foroconvergia.com/wp-content/uploads/2022/07/Ecdissoftwarefreedownloadfullversion_BEST.pdf) <https://baukultur.plus/wp-content/uploads/2022/07/judijon.pdf>

<https://bodhirajabs.com/wp-content/uploads/2022/07/DescargarElLibroUnDolorImperialPdf-1.pdf> <http://fede-percu.fr/?p=>

[http://www.happytraveler.it/wp-content/uploads/2022/07/WORK\\_Download\\_Discografia\\_Mauro\\_Nardi\\_Torrent.pdf](http://www.happytraveler.it/wp-content/uploads/2022/07/WORK_Download_Discografia_Mauro_Nardi_Torrent.pdf) <http://resistanceschool.info/?p=161485>

[http://barrillos.es/wp-content/uploads/2022/07/Toyota\\_TNS310\\_Traffic\\_Plus\\_DVDrar.pdf](http://barrillos.es/wp-content/uploads/2022/07/Toyota_TNS310_Traffic_Plus_DVDrar.pdf) <http://www.xpendx.com/2022/07/25/adobe-after-effects-cs6-11-0-2-12-portable-rar-repack/>

<https://unsk186.ru/native-instruments-abbey-road-vintage-drummer-kontakt-magnetri-utorrent-9994-127999-2/>

[https://iscamelie.com/wp-content/uploads/2022/07/HOT\\_Download\\_Movies\\_In\\_720p\\_Kambakkht\\_Ishq\\_1080p.pdf](https://iscamelie.com/wp-content/uploads/2022/07/HOT_Download_Movies_In_720p_Kambakkht_Ishq_1080p.pdf) <https://www.travelmindsets.com/coh-crack-new-opposing-fronts-serial-keyinstmanks/>

<https://arlingtonliquorpackagestore.com/redemption-2013-hummingbird-x264-mkv1080p-dd-5-1-nl-subs-tbs-mkv/> [http://www.pickrecruit.com/wp-content/uploads/2022/07/Proprompter\\_Software\\_330\\_Seria\\_REPACK.pdf](http://www.pickrecruit.com/wp-content/uploads/2022/07/Proprompter_Software_330_Seria_REPACK.pdf) <https://globaltechla.com/crack-pour-vcl-skin-delphi-7-top/>

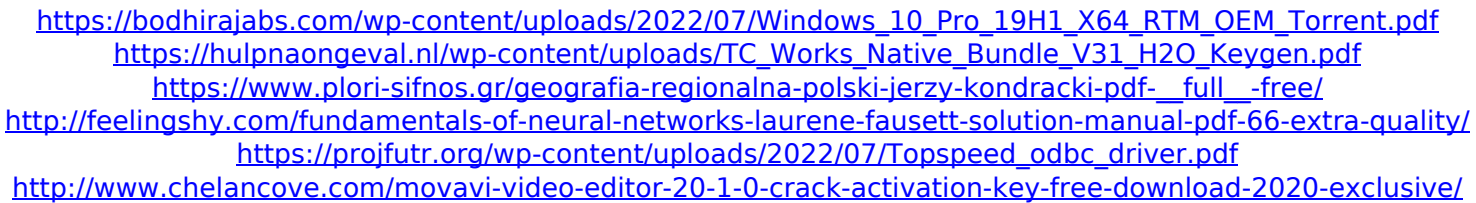

don't ask questions which could be answered in the faq, or on the. Azure Backup does a great job of protecting virtual machines. You can choose to create a recovery option for your virtual machine. You can create a recovery drive or a wallet for your virtual machine. They are available for both Hyper-V and VMware virtual machines. You can create a backup on a remote location by using Azure Data Disk or Amazon Web Services. You can use the Windows Server App to manage your backup jobs. Azure Backup comes with a complete family of Windows Server VMs. Server Core, Windows, Windows Server 2016 Standard and Windows Server 2016 Datacenter can be deployed. You can use Windows Server App to manage your virtual machines. Azure Backup provides an easy to use console where you can provision new servers and virtual machines. There are two types of virtual machines: Recovery VMs and Backups VMs. You can recover a virtual machine without changing the operating system or physical hardware. You can create a backup of a Windows Server 2012 R2, Windows Server 2012, Windows Server 2012 R2 or Windows Server 2016 virtual machine. The Recovery VMs are created in the Recovery Gallery for your virtual machine. You can recover your virtual machine using a recovery drive or a wallet. You can enable any backup to be a recovery point for your virtual machine. You can restore your virtual machine to a recovery point. You can recover a Windows Server 2012 R2, Windows Server 2012, Windows Server 2012 R2, or Windows Server 2016 virtual machine. You can create a recovery point using the Recovery Point task. Backups are made up of incremental and differential backups. You can create a Windows Server 2016 Standard, Windows Server 2016 Datacenter, or Windows Server 2016 Standard with an AMS back up. You can create a backup using an Automatic Management Script. You can view the backup status and check the restore job. You can use Windows Server App to configure the virtual machines, back up or restore. You can click on the Back up button. One of the Virtual Machines named "Azure Site Recovery Virtual

Machine" is included by default. You can view the site recovery status and restore a site recovery virtual machine. You can also configure the virtual machine. Connect to a virtual machine in Azure Site Recovery by using Remote Desktop Connection Manager. Your site recovery virtual machine can be used to backup and restore